# **Backlog Courrier - Anomalie #24201**

# **Administration - Historique : anomalies avec les plages de date et le bouton "afficher tout l'historique"**

14/03/2023 12:41 - Emmanuel DILLARD

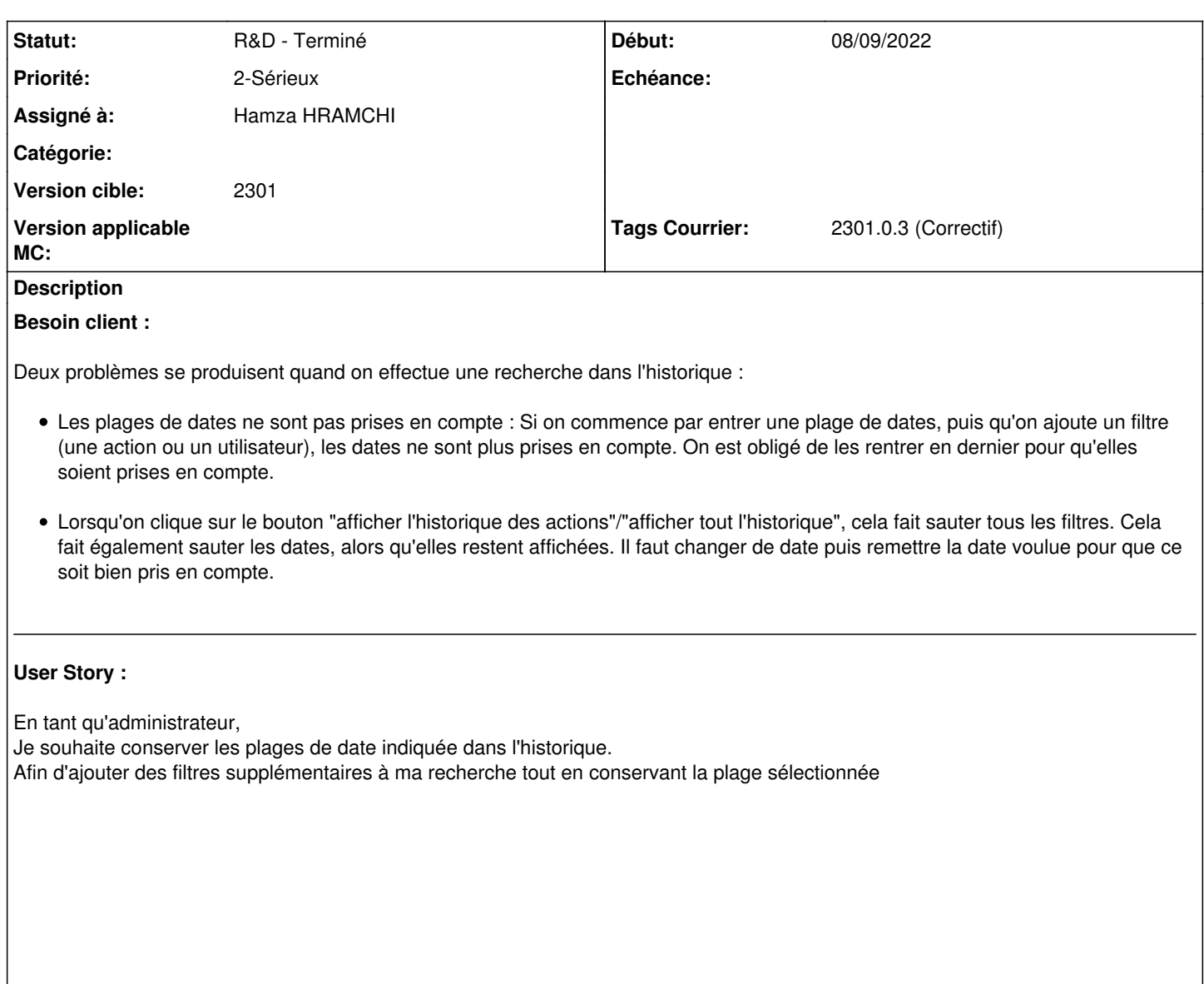

#### **Analyse :**

Erreur reproduite sur la démo 20.03 et la démo 21.03

#### **Demandes liées:**

Copié depuis Backlog Courrier - Anomalie #22427: TMA - Administration - Histo... **R&D - Terminé 08/09/2022**

# **Historique**

#### **#1 - 14/03/2023 12:41 - Emmanuel DILLARD**

*- Copié depuis Anomalie #22427: TMA - Administration - Historique : anomalies avec les plages de date et le bouton "afficher tout l'historique" ajouté*

### **#2 - 17/03/2023 16:20 - Emmanuel DILLARD**

*- Statut changé de R&D - A planifier à R&D - En cours*

# **#3 - 17/03/2023 16:20 - Hamza HRAMCHI**

*- Assigné à mis à Hamza HRAMCHI*

# **#4 - 17/03/2023 16:21 - Hamza HRAMCHI**

*- Tags Courrier 2301.0.3 (Correctif) ajouté*

#### **#5 - 17/03/2023 16:22 - GIT LAB**

[**CREATION**] MR sur **2301\_releases** (**fix/24201/2301**) par Guillaume Heurtier [guillaume.heurtier@maarch.org](mailto:guillaume.heurtier@maarch.org)

<https://labs.maarch.org/maarch/MaarchCourrier/commit/e88a84c029eb652fffdeda24b5e3ad7b438659fe>

# **#6 - 17/03/2023 17:51 - Hamza HRAMCHI**

*- Statut changé de R&D - En cours à R&D - En test*

# **#7 - 22/03/2023 16:13 - GIT LAB**

[**CLOTURE**] MR sur **2301\_releases** (**fix/24201/2301**) par Hamza HRAMCHI

[https://labs.maarch.org/maarch/MaarchCourrier/-/merge\\_requests/1015](https://labs.maarch.org/maarch/MaarchCourrier/-/merge_requests/1015)

#### **#8 - 27/03/2023 09:57 - Hamza HRAMCHI**

*- Statut changé de R&D - En test à R&D - Terminé*

#### **Fichiers**

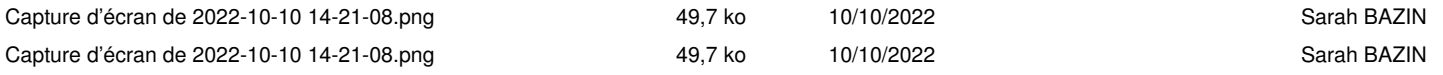